## Thinking about Tab

intuinno duck@intuinno.com

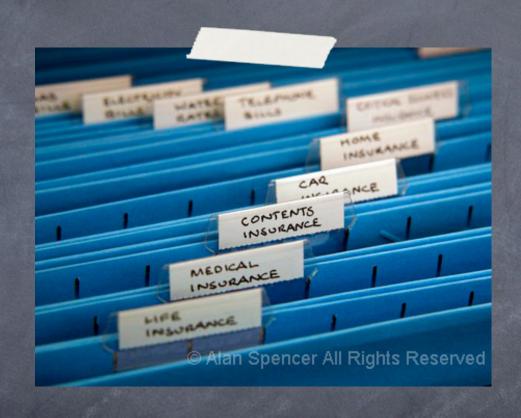

#1) Simple & Obvious one

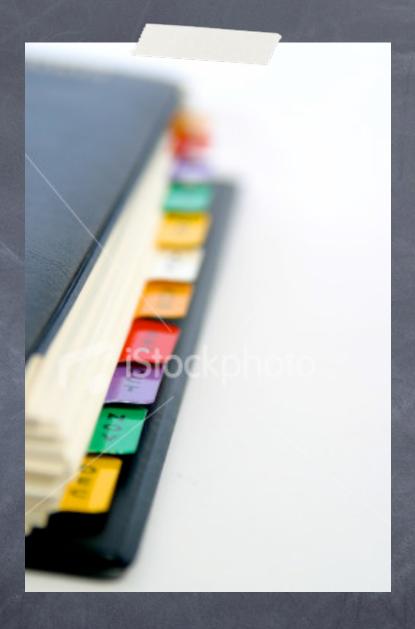

#2) Color coding

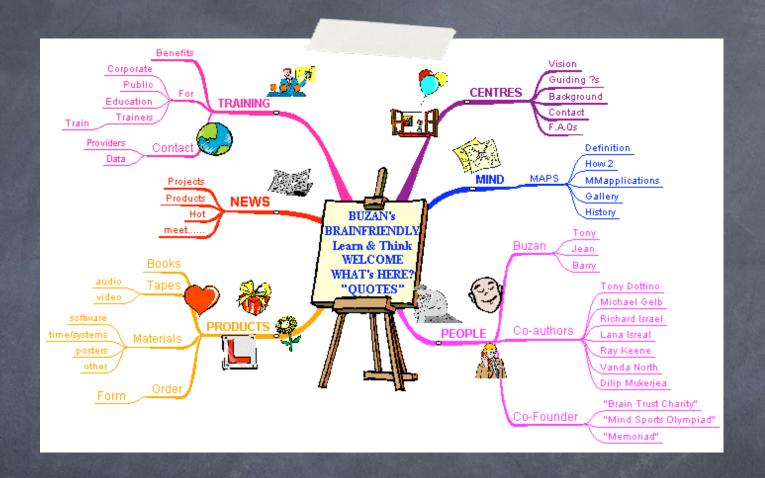

## #3) TAP MAP

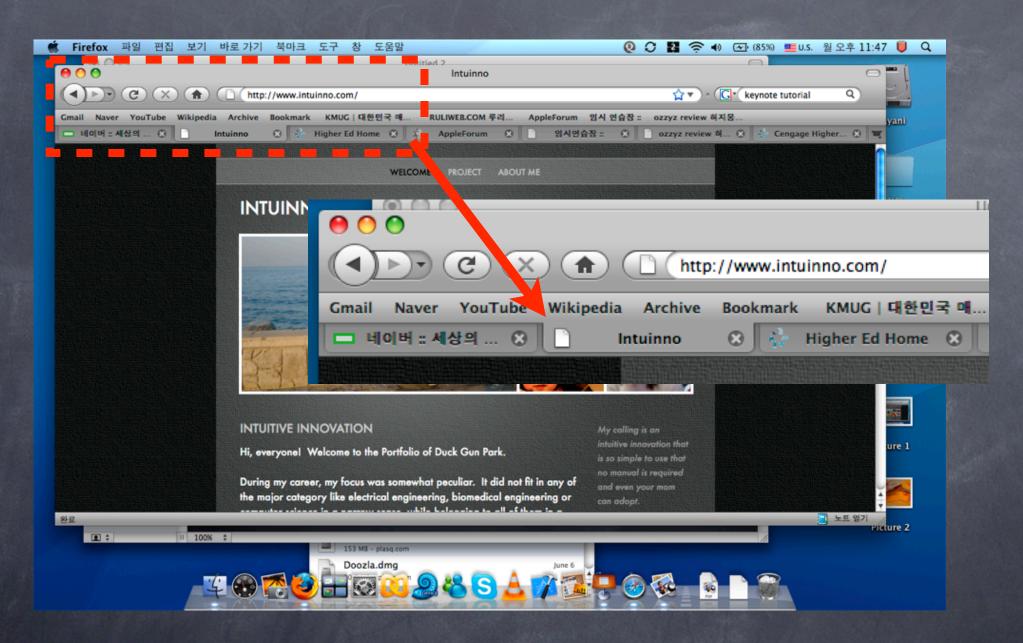

Current Tab in firefox is connected to the bookmark toolbar not content window.

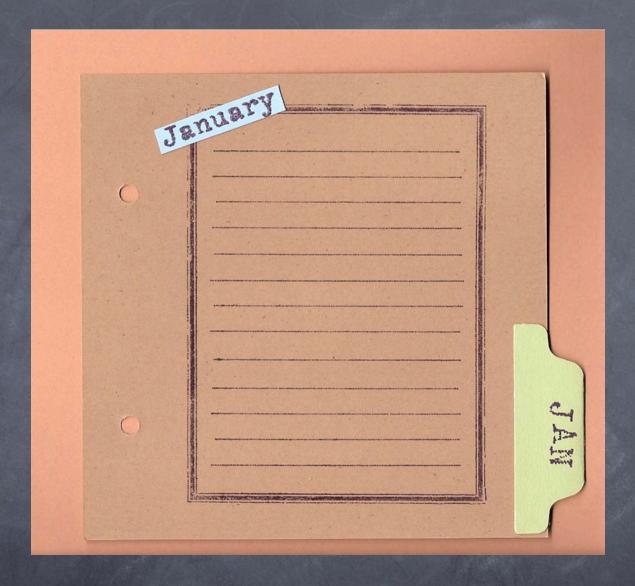

However as we can see in this real world example, the tab is naturally connected to the content view.

## Keep it simple with intuitive innovation! www.intuinno.com

If you want to discuss more,

duck@intuinno.com

or

Follow 'intuinno' on twitter

This work is submitted for Mozilla Labs Design Challenge Summer'09